95-CE-IG-060 Zyklus Tabelle Rev 18-08

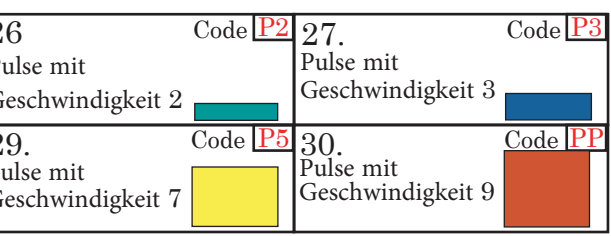

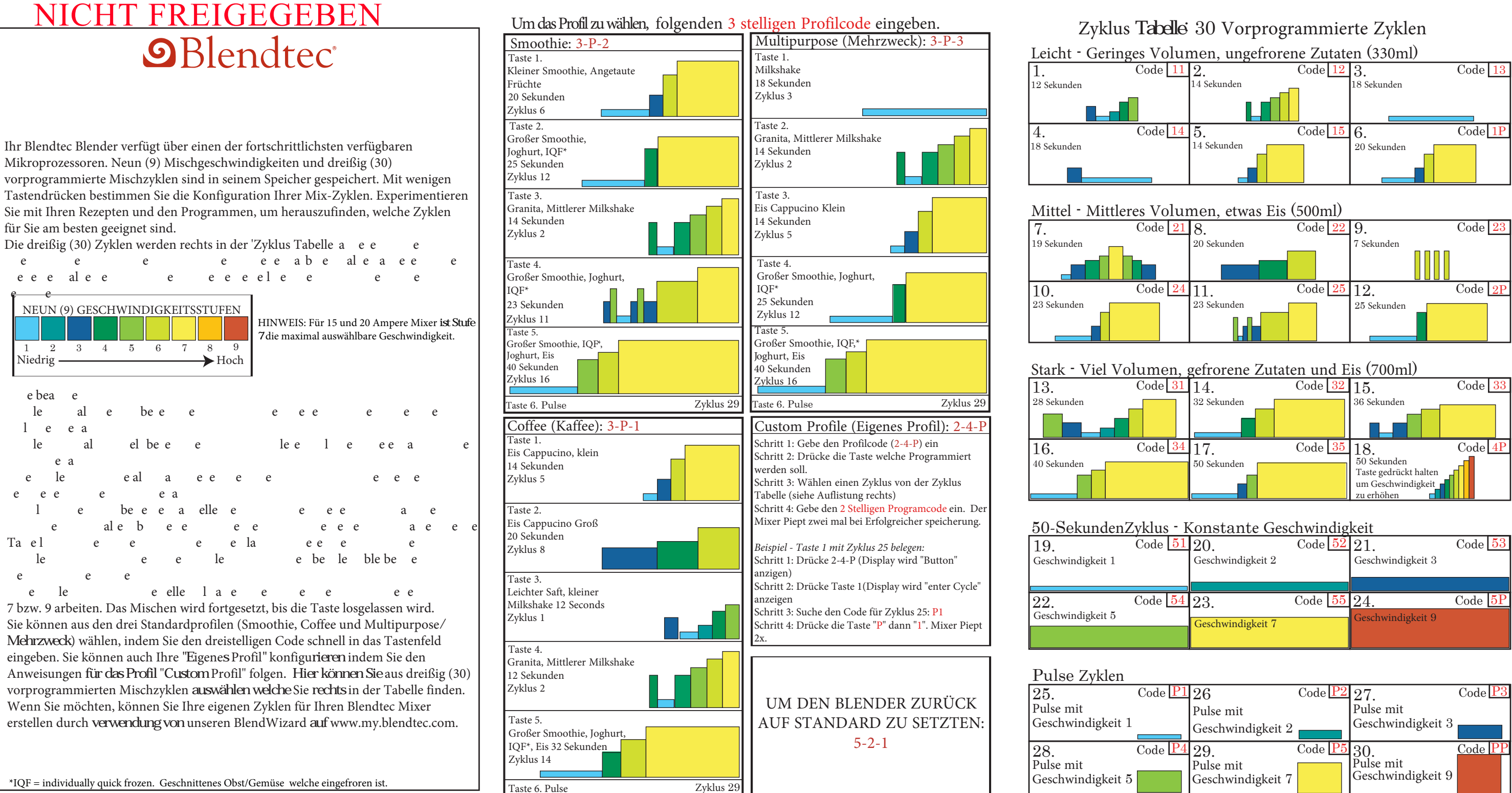